Инструкция по организации рабочего места участника отборочных соревнований для участия в IX Региональном чемпионате «Молодые профессионалы» (WorldSkills Russia) в Красноярском крае

## по компетенции

R89 Разработка компьютерных игр и мультимедийных приложений

Для проведения предварительных отборочных соревнований для участия в Региональном чемпионате «Молодые профессионалы» (WorldSkills Russia) в Красноярском крае по компетенции R89 Разработка компьютерных игр и мультимедийных приложений в дистанционном формате необходимо организовать участнику отборочных соревнований рабочее в соответствии с предлагаемым ниже инфраструктурным листом:

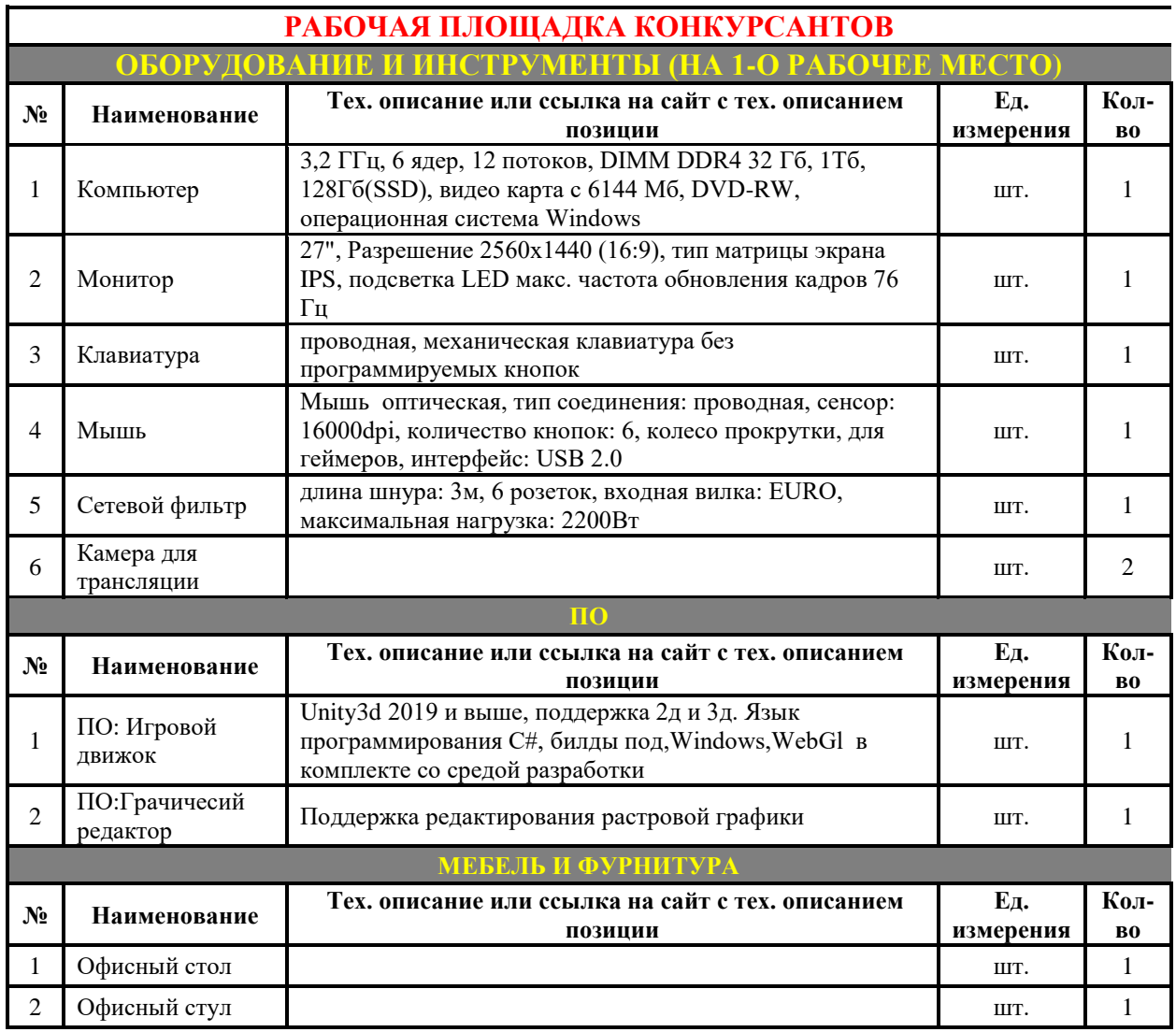

На площадке необходимо установить камеры для трансляции работы участника. Первая камера для трансляции устанавливается так, чтобы она транслировала общий вид рабочего места с захватом входа в помещения в котором оборудовано рабочее место участника. Вторая камера располагается

позади участника так, чтобы транслировать работу участника, при этом в область трансляции попадал рабочий стол участника и монитор. Качество трансляции для второй камеры должно обеспечивать четкое изображение монитора участника. Для обеспечения качества допускается установка дополнительных камер трансляции.

Ссылку на трансляцию обоих камер необходимо передать организатору проведения отборочных соревнований не позднее чем за час до начала соревнований.

Предлагаемый план застройки рабочего места участника предварительных отборочных соревнований для участия в Региональном чемпионате «Молодые профессионалы»

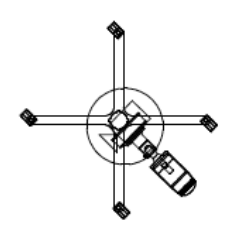

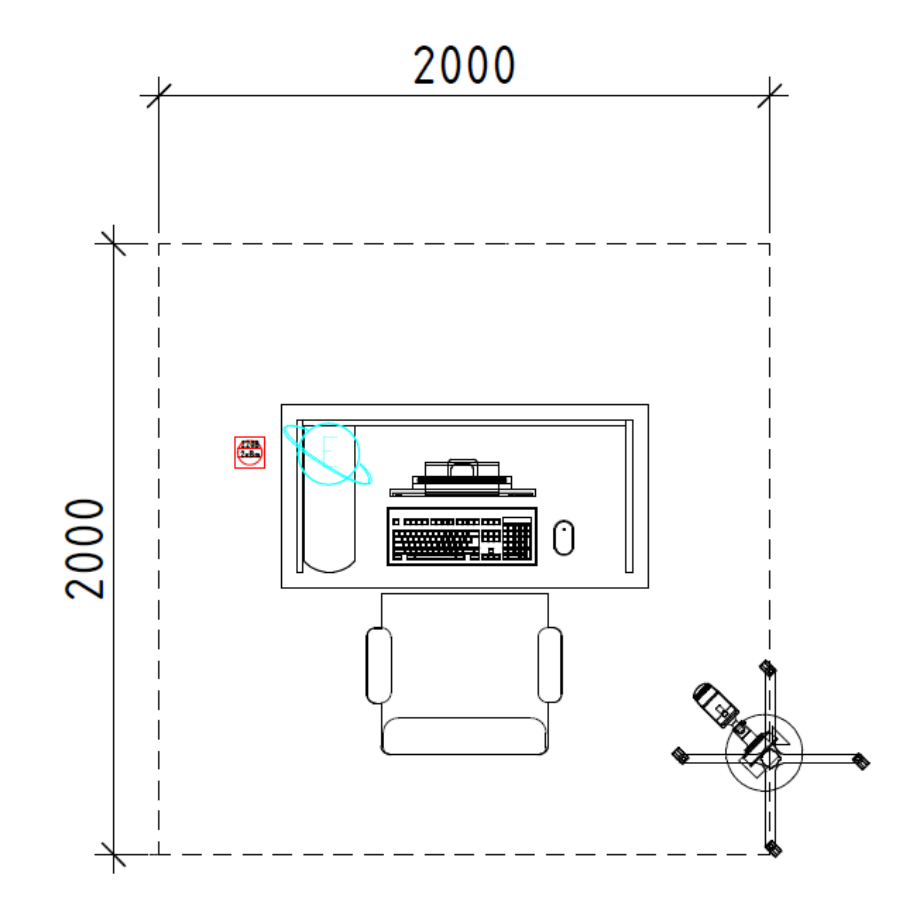

## Легенда

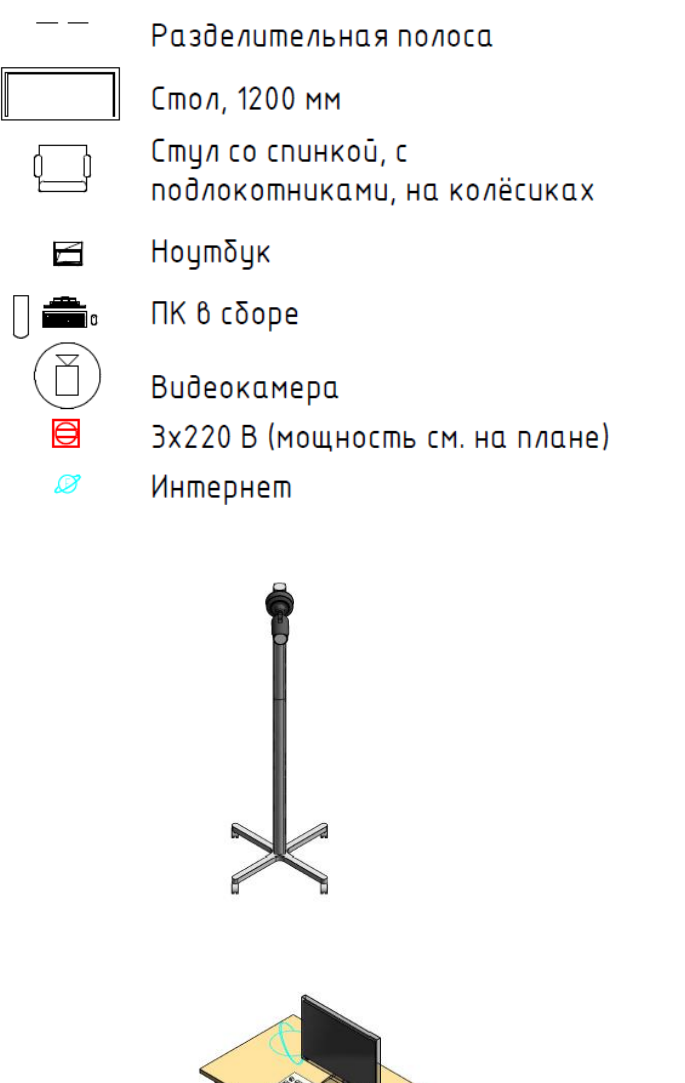

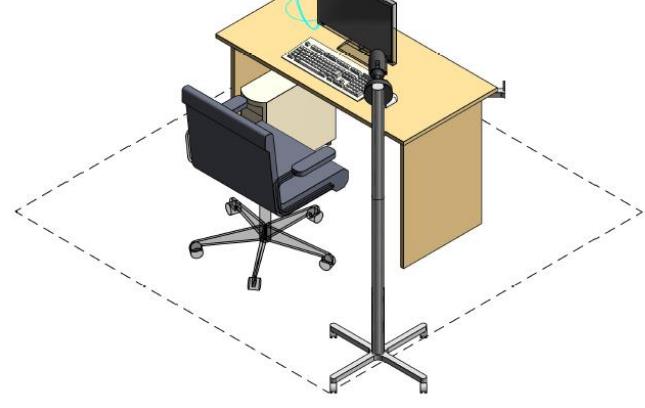